UI LIVIAL GAUSS-STRASSE 20 42119 WUPPERTAL TELEFAX (0202) 439-2901 TELEFON (0202) 439-0

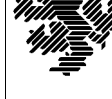

MATHEMATIK UND NATURWISSENSCHAFTEN Mathematik

Prof. Dr. Hans-Jürgen Buhl *Praktische Informatik / Numerik*

e-mail: Juergen.Buhl@math.uni-wuppertal.de

## Formale Methoden

 $SS\ 2004 - Übungsblatt\ 1$ 

5. Mai 2004 Ausgabe: 29. April 2004

**Aufgabe 1.** umbrello-Import von C-Klassen

Übersetzen Sie das folgende Programm und führen Sie es aus:

http://www.math.uni-wuppertal.de/∼buhl/teach/exercises/FormMeth/DM Euro.cc

Erläutern Sie seine Wirkungsweise. Importieren Sie die Datei in umbrello und erzeugen Sie die Klassendiagramme der Klassen DM sowie E[uro](http://www.math.uni-wuppertal.de/~buhl/teach/exercises/FormMeth/DM_Euro.cc).

**Aufgabe 2.** Klasse Sparbuch

Erzeugen Sie analog die Klassendiagramme der Quelldatei:

http://www.math.uni-wuppertal.de/∼buhl/teach/exercises/FormMeth/Sparbuch.cc

Testen Sie das Programm nach Übersetzung mit geeigneten Testdaten. Erstellen Sie zuvor eine Liste der zu erwartenden Ergebnisse.

**Aufgabe 3.** M[odifikation](http://www.math.uni-wuppertal.de/~buhl/teach/exercises/FormMeth/Sparbuch.cc) [der](http://www.math.uni-wuppertal.de/~buhl/teach/exercises/FormMeth/Sparbuch.cc) [Klasse](http://www.math.uni-wuppertal.de/~buhl/teach/exercises/FormMeth/Sparbuch.cc) [Sparbuch](http://www.math.uni-wuppertal.de/~buhl/teach/exercises/FormMeth/Sparbuch.cc)

Erweitern Sie Sparbuch.cc um die Klassen DM und Euro und benutzen Sie für die Währungseinheit innerhalb der Klasse Sparbuch DM. Modifizieren Sie die Syntax fur die Eingabedaten um eine Spezifizie- ¨ rungsmöglichkeit für die Währungseinheit und die Einleseroutine um die Beachtung der jeweiligen Währungseinheit.

Testen sie!

**Aufgabe 4.** UML-Klassendiagramm der neuen Sparbuch-Klasse

Erzeugen Sie mit Hilfe von umbrello die Klassendiagramme der Lösung von Aufgabe 3 und drucken Sie diese aus.

**Aufgabe 5.** Erstellen eines UML-Modells

Erstellen Sie mit Hilfe von umbrello das folgende Klassenmodell:

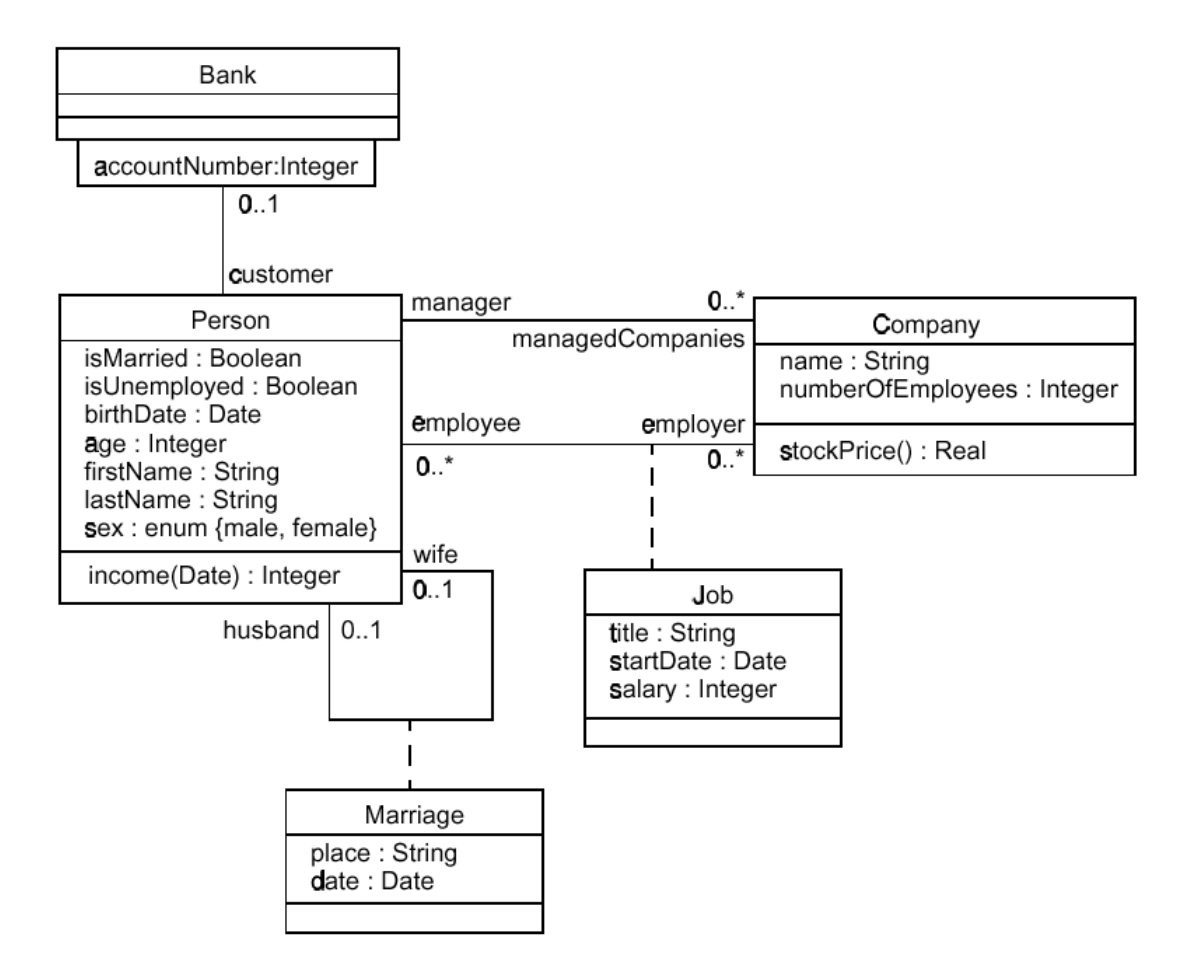

Speichern Sie es als xmi-Datei ab und erzeugen Sie C++-Quellcode.